## **先端バイオメディシン解析技術室: Hyperion受託フロー**

**依頼主側**

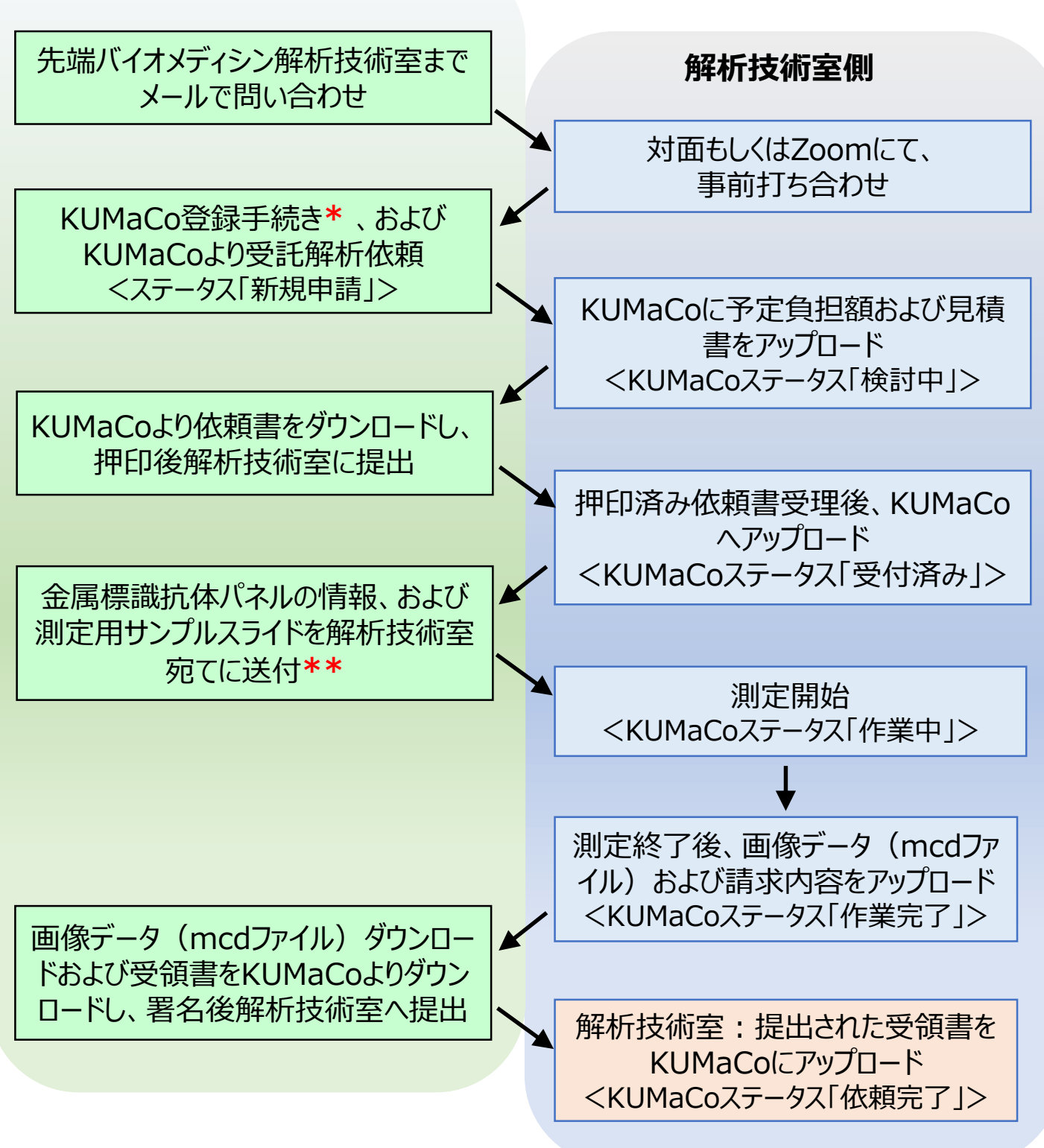

- **\*** KUMaCoへの登録は、 別途「 iSALへの新規登録案内(学外者向け)/ (学内者 向け)」を参照ください。
- **\*\*** 測定エリア指定のため、当室のバーチャルスライドスキャナーでの画像取り込みが必要な 場合は、ご連絡ください。オプションで、対応可能です。